# 2D Steady Conduction - Verification & Validation

Author: Rajesh Bhaskaran, Cornell University

**Problem Specification** 

- 1. Pre-Analysis
- 2. Geometry
- 3. Mesh
- 4. Model Setup
- 5. Numerical Solution
- 6. Numerical Results
- 7. Verification & Validation

Exercises

Comments

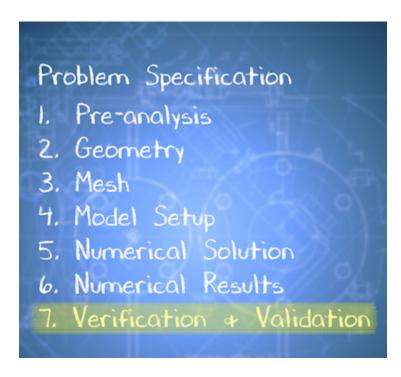

## **Verification Overview**

# **Check Your Understanding**

Select true or false.

Verification involves comparison with experimental data.

(To see the answer, go to the 2D Conduction section of Module 1 in our free online course on ANSYS simulations. You need to sign in to edX.org to access the course.)

## **Check Energy Conservation**

#### **Check Numerical Error**

Go to Exercises

Go to all ANSYS Learning Modules